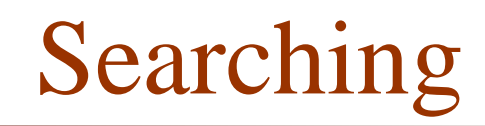

#### Also: Logarithms

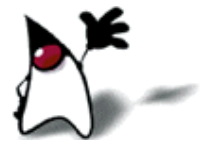

#### Searching an array of integers

If an array is not sorted, there is no better algorithm than linear search for finding an element in it

static final int NONE  $= -1$ ; // not a legal index

```
static int linearSearch(int target, int[] a) {
   for (int p = 0; p < a. length; p++) {
          if (target = a[p]) return p;
    }
   return NONE;
}
```
#### Searching an array of Strings

- Searching an array of Strings is just like searching an array of integers, *except*
	- Instead of  $int1 == int2$  we need to use string1.equals(string2)

static final int NONE  $= -1$ ; // not a legal index

```
static int linearSearch(String target, String[] a) {
   for (int p = 0; p < a. length; p++) {
          if (target.equals(a[p])) return p;
    }
   return NONE;
}
```
#### Searching an array of Objects

- Searching an array of Objects is just like searching an array of Strings, *provided*
	- **The operation equals has been defined appropriately**

```
static final int NONE = -1; // not a legal index
```

```
static int linearSearch(Object target, Object[] a) {
   for (int p = 0; p < a. length; p++) {
          if (target.equals(a[p])) return p;
    }
   return NONE;
}
```
# Templates

- There is no way, in Java, to write a *general* linear search method for any data type
- We can write a method that works for an array of objects (because Object defines the equals method)
	- For arbitrary objects, equals is just  $=$
	- For your own objects, you may want to override public boolean equals(Object o)
		- The parameter must be of type Object!
	- The method we defined for Objects also works fine for Strings (because String overrides equals)
- A search method for objects *won't work* for primitives
	- Although an int can be autoboxed to an Integer, an int[] *cannot* be autoboxed to an Integer[]

# Review: Overriding methods

- To override a method means to replace an inherited method with one of your own
- Your new method must be a *legal replacement* for the inherited version
	- **Consequences:** 
		- Your new method must have the exact **same signature** (name, order and types of parameters—but parameter names are irrelevant)
		- Your new method must have the **same return type**
		- Your new method must be **at least as public** as the method it replaces
		- Your new method can throw **no new exceptions** that the method being overridden doesn't already throw
	- In Java 5 and later, you should put @Override in front of your method
		- **This lets the compiler check that you got the signature right**

#### Java review: equals

- The Object class defines public boolean equals(Object obj)
- For most objects, this just tests *identity:* whether the two objects are really one and the same
- **This is** *not* **generally what you want**
- **The String class overrides this method with a method** that is more appropriate for Strings
- You can override equals for your own classes
	- If you override equals, there are some rules you should follow

# Overriding equals

- If you override equals, your method should have the following properties (for your objects  $x, y, z$ )
	- Reflexive: for any x, x.equals(x) should return true
	- Symmetric: for any non-null objects  $\times$  and  $\times$ ,  $\times$  equals  $(\vee)$ should return the same result as  $y$ . equals $(x)$ 
		- For any non-null x, x.equals(null) should return false
	- **Transitive: if x.equals(y) and y.equals(z) are true,** then  $x.$  equals $(z)$  should also be true
	- Consistent: x.equals(y) should always return the *same* answer (unless you modify  $x$  or  $y$ , of course)
- Java cannot check to make sure you follow these rules

#### Reference implementation for equals

```
 public class Person {
    String name;
    public Person(String name) {
        this.name = name;
    }<br>}
    @Override
    public boolean equals(Object o) {
        if (this == o) return true;
        if (! (o instanceof Person)) return false;
        Person p = (Person)o;
        return (name.equals(p.name));
    }
}
```
#### Overriding hashCode

- Whenever you override equals, you should also override public int hashCode()
	- **This method "makes hash" of its instance, producing a value** that looks random
	- The purpose of this function is not discussed here
- There is only one rule that the **hashCode** method *must* follow:
	- If object1.equals(object2), then it must be true that object1.hashCode() == object2.hashCode()
	- Note that the reverse is *not* necessarily true—unequal objects may have equal hash codes

#### About sorted arrays

- An array is sorted in ascending order if each element is no smaller than the preceding element
- An array is sorted in descending order if each element is no larger than the preceding element
- When we just say an array is "sorted," by default we mean that it is sorted in ascending order
- An array of Object *cannot be in sorted order !*
	- There is no notion of "smaller" or "larger" for arbitrary objects
	- We can *define* an ordering for some of our objects

# The Comparable interface

- **I** java.lang provides a Comparable interface with the following method:
	- public int compareTo(Object that)
	- This method should return
		- A negative integer if this is less than that
		- **Example 2** Zero if this equals that
		- A positive integer if this is greater than that

**Reminder:** you *implement* an interface like this: class MyObject implements Comparable { public int compareTo(Object that) {...} }

#### Rules for implementing Comparable

#### **Nou** *must* ensure:

- **x.compareTo(y)** and y.compareTo(x) either are both zero, or else one is positive and the other is negative
- $\blacksquare$  x.compareTo(y) throws an exception if and only if y.compareTo(x) throws an exception
- The relation is transitive:  $(x$ .compareTo $(y)$ >0 && y.compareTo(z)>0) implies x.compareTo(z)>0
- if x.compareTo(y) = = 0, then x.compareTo(z) has the same sign as  $y$ .compareTo $(z)$
- You *should* ensure:
	- **COMPATE COMPATE 1** consistent with equals

#### Consistency with equals

■ compareTo is consistent with equals if: x.compareTo( $y$ ) = =0 gives the same boolean result as x.equals(y)

- *Therefore:* if you implement **Comparable**, you really should override equals as well
- Java doesn't actually require consistency with equals, but sooner or later you'll get into trouble if you don't meet this condition

#### Binary search

■ *Linear search* has linear time complexity:

- $\blacksquare$  Time  $\blacksquare$  if the item is not found
- Time  $n/2$ , on average, if the item is found
- If the array is sorted, we can write a faster search
- How do we look up a name in a phone book, or a word in a dictionary?
	- $\blacksquare$  Look somewhere in the middle
	- Compare what's there with the thing you're looking for
	- Decide which half of the remaining entries to look at
	- Repeat until you find the correct place
	- This is the binary search algorithm

#### Binary search algorithm (p. 43)

■ To find which (if any) component of a[left..right] is equal to target (where a is sorted):

```
Set I = left, and set r = right
```
While  $I \leq r$ , repeat:

Let m be an integer about midway between l and r If target is equal to a[m], terminate with answer m If target is less than  $a[m]$ , set  $r = m-1$ 

If target is greater than  $a[m]$ , set  $l = m+1$ 

Terminate with answer none

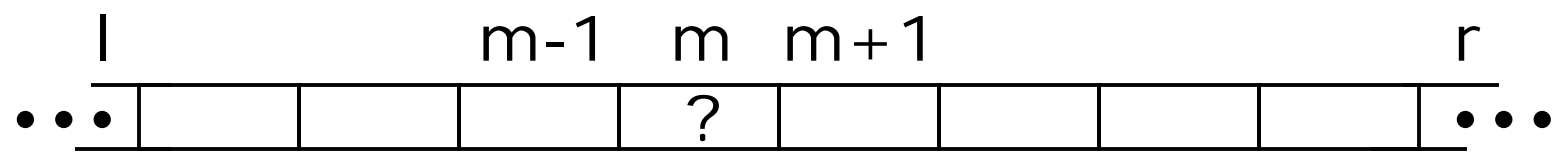

#### Example of binary search

Search the following array a for 36:

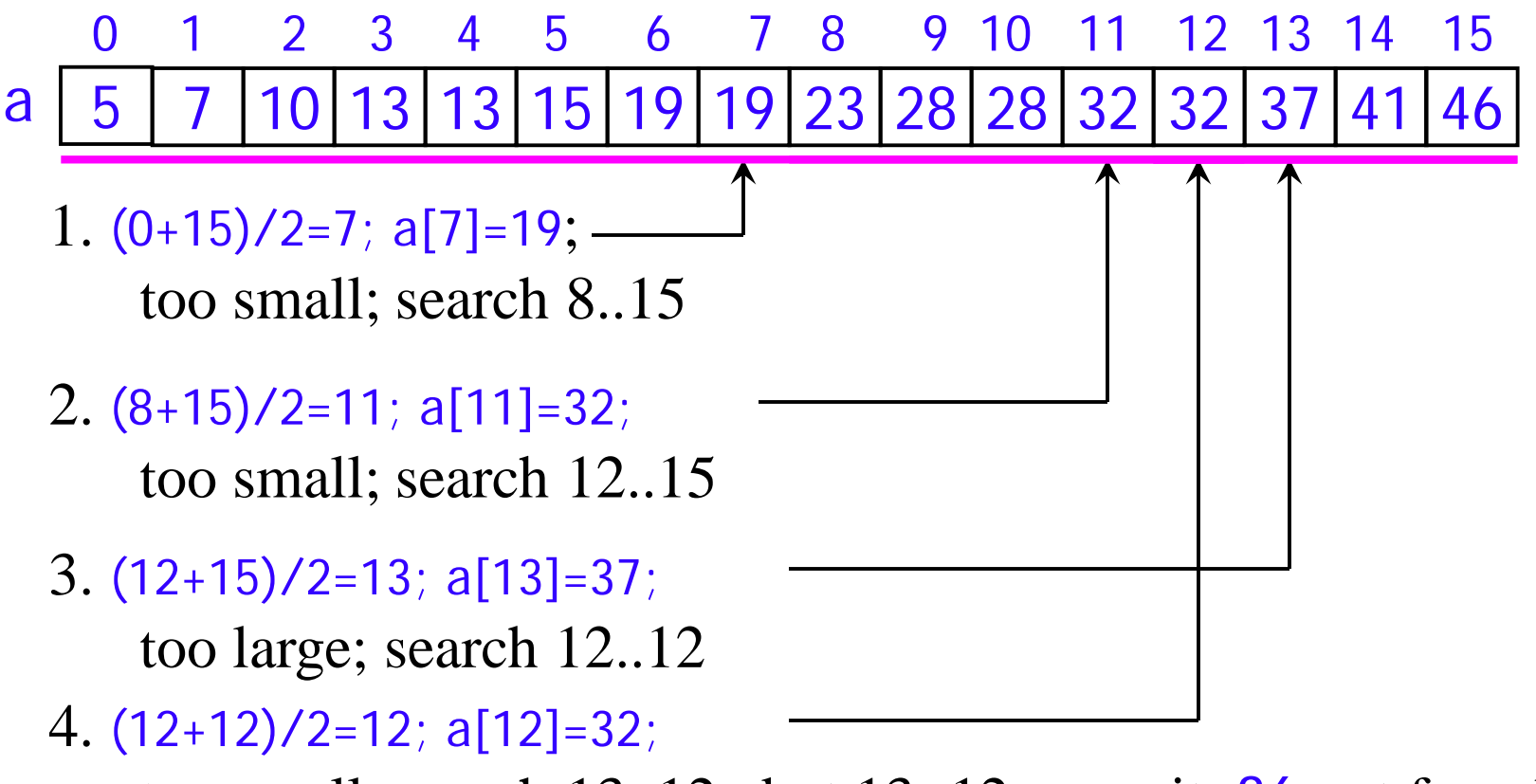

too small; search 13..12...but 13>12, so quit: 36 not found

Binary search in Java (p. 45)

```
static int binarySearch(Comparable target,
              Comparable[] a, int left, int right) {
   int I = left, r = right;while (l \leq r) {
      int m = (l + r) / 2;
      int comp = target.compareTo(a[m]);
      if \text{(comp} == 0) return m;
      else if \text{(comp} < 0) r = m - 1;
      else /* comp > 0 \times/ l = m + 1;
   }
   return NONE; // As before, NONE = -1}
```
#### Recursive binary search in Java

```
static int binarySearch(Comparable target,
              Comparable[] a, int left, int right) {
   if (left > right) return NONE;
   int m = (left + right) \frac{1}{2};
   int comp = target.compareTo(a[m]);
   if \text{(comp} == 0) return m;
   else if (comp < 0)return binarySearch(target, a, left, m-1);
   else {
     assert comp > 0;
      return binarySearch(target, a, m+1, right);
   }
}
```
## Strings of bits

- **There is only one possible zero-length sequence of bits**
- There are two possible "sequences" of a single bit: 0, 1
- There are four sequences of two bits: 00 01, 10 11
- There are eight sequences of three bits: 000 001, 010 011, 100 101, 110 111
- **Each time you add a bit, you double the number of possible** sequences
	- Add 0 to the end of each existing sequence, and do the same for 1
- **Taking the logarithm**" is the inverse of exponentiation
- $2^0 = 1$  2<sup>1</sup> = 2 2<sup>2</sup> = 4 2<sup>3</sup> = 8, etc.
- $log_2 1 = 0$   $log_2 2 = 1$   $log_2 4 = 2$   $log_2 8 = 3$ , etc.

# Logarithms

- In computer science, we almost always work with logarithms base 2, because we work with bits
- **log**<sub>2</sub>n (sometimes written as  $\lg n$ ) tells us how many bits we need to represent **n** possibilities
	- Example: To represent 10 digits, we need  $\lg 10 = 3.322$  bits
	- Since we can't have fractional bits, we need 4 bits, with some bit patterns not used: 0000, 0001, 0010, 0011, 0100, 0101, 0110, 0111, 1000, 1001, and not 1010, 1011, 1100, 1101, 1110, 1111
- Logarithms also tell us how many times we can cut a positive integer in half before reaching 1
	- Example:  $16/2=8$ ,  $8/2=4$ ,  $4/2=2$ ,  $2/2=1$ , and  $\lg 16 = 4$
	- Example:  $10/2=5$ ,  $5/2=2.5$ ,  $2.5/2=1.25$ , and  $\lg 10 = 3.322$

#### Relationships

- **Logarithms of the same number to different bases differ by a** constant factor
- 
- 
- 
- 
- 
- 
- 
- 
- 

- 
- 
- 
- -
- 

**log**<sub>2</sub>(2) = 1.000 log<sub>10</sub>(2) = 0.301 log<sub>2</sub>(2)/log<sub>10</sub>(2) = 3.322 **log**<sub>2</sub>(3) = 1.585 log<sub>10</sub>(3) = 0.477 log<sub>2</sub>(3)/log<sub>10</sub>(3) = 3.322 **log**<sub>2</sub>(4) = 2.000 log<sub>10</sub>(4) = 0.602 log<sub>2</sub>(4)/log<sub>10</sub>(4) = 3.322 **log**<sub>2</sub>(5) = 2.322 log<sub>10</sub>(5) = 0.699 log<sub>2</sub>(5)/log<sub>10</sub>(5) = 3.322 **log**<sub>2</sub>(6) = 2.585 log<sub>10</sub>(6) = 0.778 log<sub>2</sub>(6)/log<sub>10</sub>(6) = 3.322 **log**<sub>2</sub>(7) = 2.807 log<sub>10</sub>(7) = 0.845 log<sub>2</sub>(7)/log<sub>10</sub>(7) = 3.322 **log**<sub>2</sub>(8) = 3.000 log<sub>10</sub>(8) = 0.903 log<sub>2</sub>(8)/log<sub>10</sub>(8) = 3.322  $\log_2(9) = 3.170$   $\log_{10}(9) = 0.954$   $\log_2(9)/\log_{10}(9) = 3.322$ **log**<sub>2</sub>(10)= 3.322 log<sub>10</sub>(10) = 1.000 log<sub>2</sub>(10)/log<sub>10</sub>(10)= 3.322

#### Logarithms—a summary

- **Logarithms are exponents** 
	- if  $b^x = a$ , then  $log_b a = x$
	- if  $10^3 = 1000$ , then  $log_{10}1000 = 3$
	- if  $2^8 = 256$ , then  $log_2 256 = 8$
- If we start with  $x=1$  and multiply x by 2 eight times, we get 256
- If we start with  $x=256$  and divide x by 2 eight times, we get 1
- log<sub>2</sub> is how many times we halve a number to get 1
- log<sub>2</sub> is the number of bits required to represent a number in binary (fractions are rounded up)

#### Binary search takes log n time

- In binary search, we choose an index that cuts the remaining portion of the array in half
- We repeat this until we either find the value we are looking for, or we reach a subarray of size 1
- If we start with an array of size  $n$ , we can cut it in half  $log<sub>2</sub>n$  times
- Hence, binary search has logarithmic  $(\log n)$  time complexity
- For an array of size 1000, this is 100 times faster than linear search  $(2^{10} \sim 10^{10})$

# Conclusion

- **Linear search has linear time complexity**
- Binary search has logarithmic time complexity
- For large arrays, binary search is far more efficient than linear search
	- However, binary search requires that the array be *sorted*
	- If the array *is* sorted, binary search is
		- 100 times faster for an array of size 1000
		- 50 000 times faster for an array of size 1 000 000
- *This* is the kind of speedup that we care about when we analyze algorithms

# The End